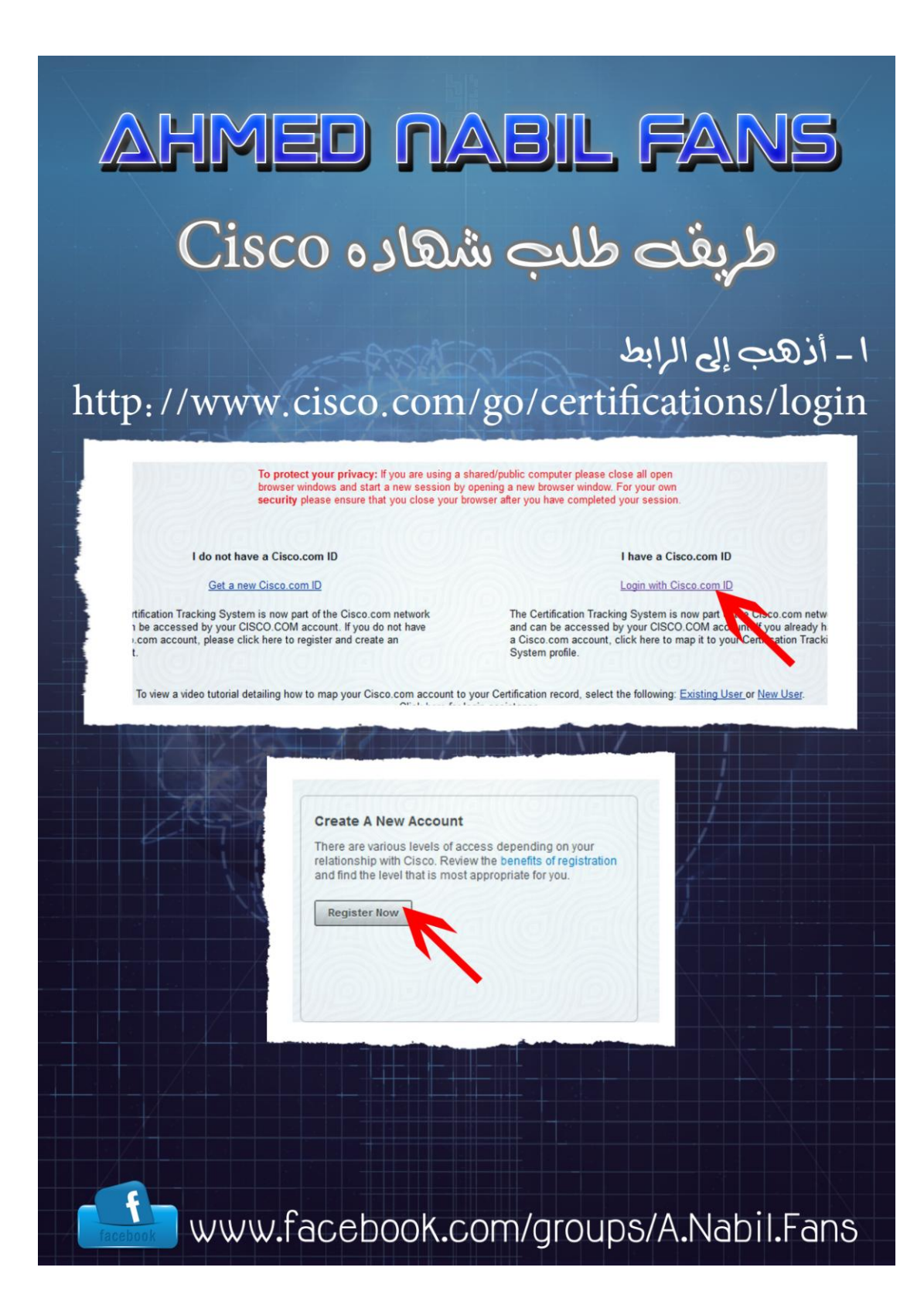

http://www.cisco.com/web/go/certifications/login

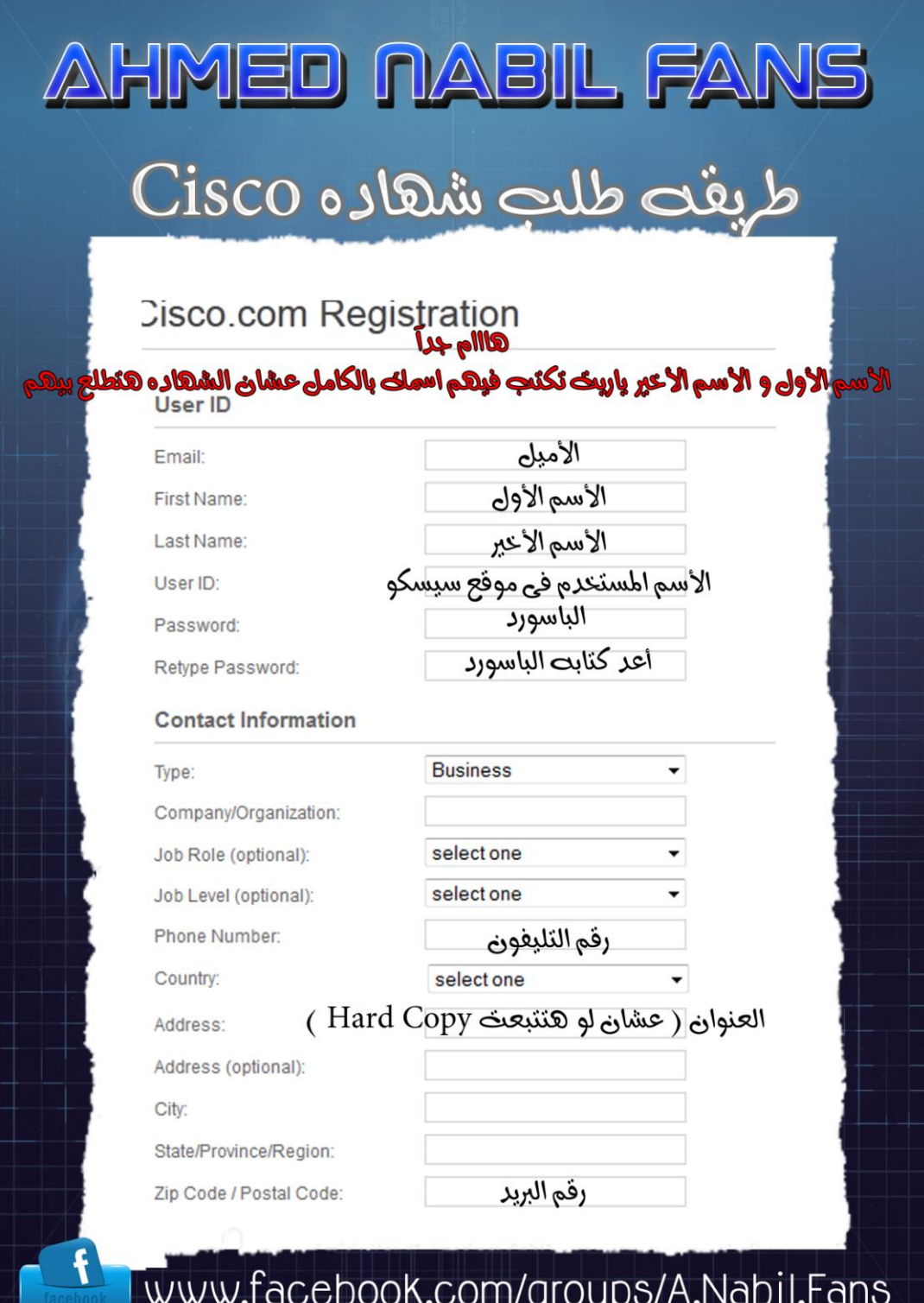

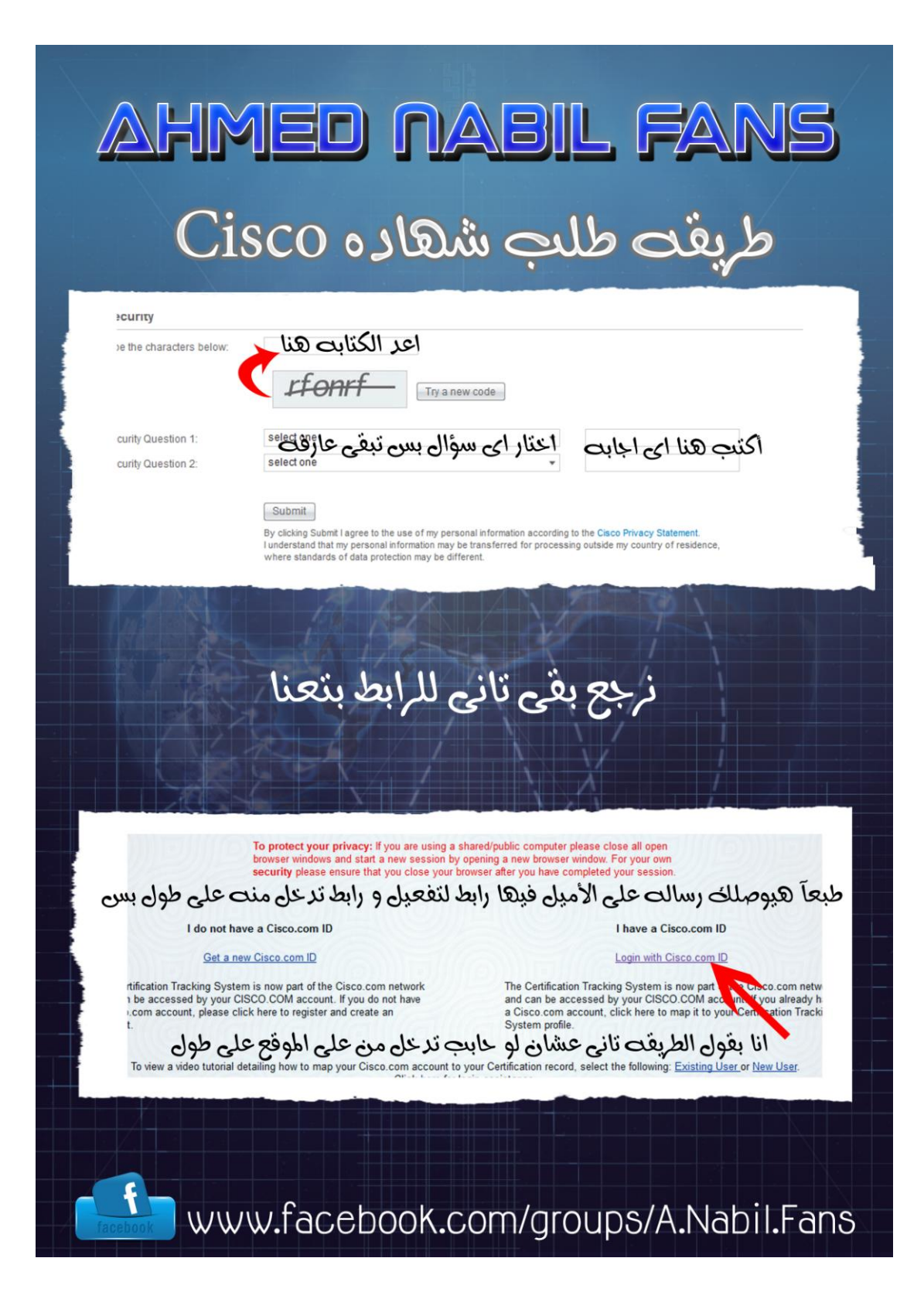

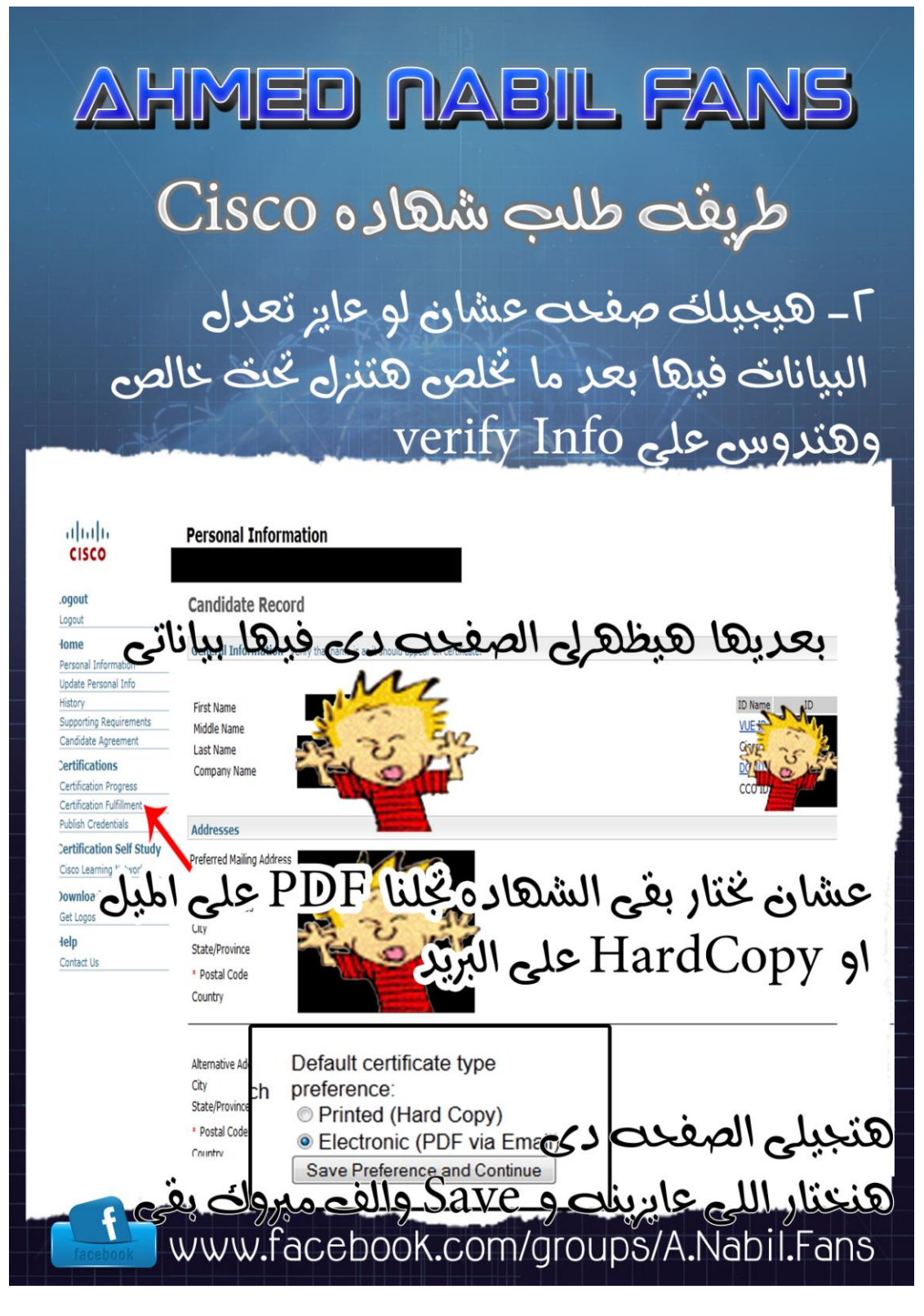

أرجو ان أكون قد وفقت فى الشرح

facebook.com/Pro0of